# **Opportunity Cost Calculator**

CDTFApril 19, 2010

Joe BowringVik ModiBill Dugan

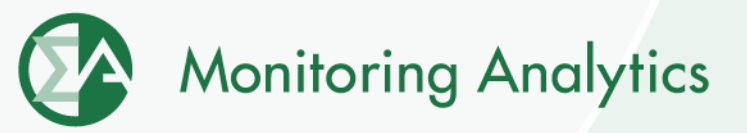

# **Opportunity Cost Definition**

- • **Opportunity costs are the value of a foregone opportunity.**
- **Opportunity costs may result when a unit:**
	- **Has limited run hours due to an externally imposed environmental limit**
	- **Is requested to operate for a constraint by PJM andis offer capped.**
- **Opportunity costs are the net revenue from a higher price hour that are foregone as a result of running at PJM's request during a lower price hour.**

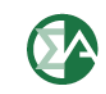

# **Opportunity Cost Definition**

- • **Opportunity costs may be added to a cost-based offer for units with a documented externally imposed environmental regulation based runhour restriction.**
- **Examples Include:**
	- **。Limit on total emissions**
	- o **Direct run-hour restriction**
	- o **Heat input limitation**
- **Market Participants may elect to enter their costbased offer with an opportunity cost component which may be a value less than or equal to their calculated opportunity cost.**

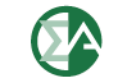

## **Opportunity Cost Calculation Method**

- • **Methodology uses forward prices for power and fuel costs and an historical basis period to determine the value of future net revenue for runhour restricted units**
- **Opportunity cost is calculated using an historical average of the previous three years, combined with forward prices of fuel, electricity, and emission allowances to project the year's LMP at a pricing node.**

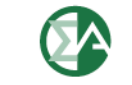

### **Issue**

- **The Manual M-15 which is currently in place (Approved Manual) does not establish a method for the calculation of opportunity cost that is as accurate as it could be.**
- **The MMU has recommended specific changes to the manual in order to improve the method and make it more accurate.**
- **The CDTF has reviewed the MMU's proposed changes in detail at multiple meetings and calls.**
- **The CDTF voted to approve the MMU approach and then the CDTF voted not to approve the specific proposal.**
- **The MMU is requesting that the MRC review the MMU proposal and approve the MMU proposal.**

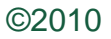

www.monitoringanalytics.com <sup>5</sup>

**Monitoring Analytics** 

# **Primary Differences Between MMU Method and the Approved Manual**

**Rolling Time Period Restrictions Dual Fuel InputsSpot or Contract Monthly Fuel FlexibilityMinimum Run Time Start Up CostsAdjustment for Negative MarginsDelivery Adder**

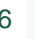

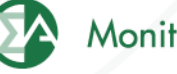

**MMU**

**√**

**√**

**√**

**√**

**√**

**√**

**√**

# **MMU Calculation Tool**

- **The MMU currently has an operating web based tool to calculate opportunity cost as described in the MMU red line to Manual M-15**
- **Inputs gathered by web portal**
- **Login with eFuel account**
- **Easy to use**
- **Historical / futures data gathered from PJM and MMU databases**
	- **No need for users to input**
- **Changes to calculator can be implemented and tested with no impact on users**
	- •**No requirement for additional data entry**

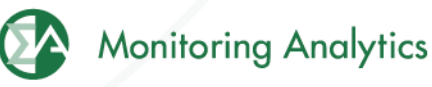

# **MMU Input Screen**

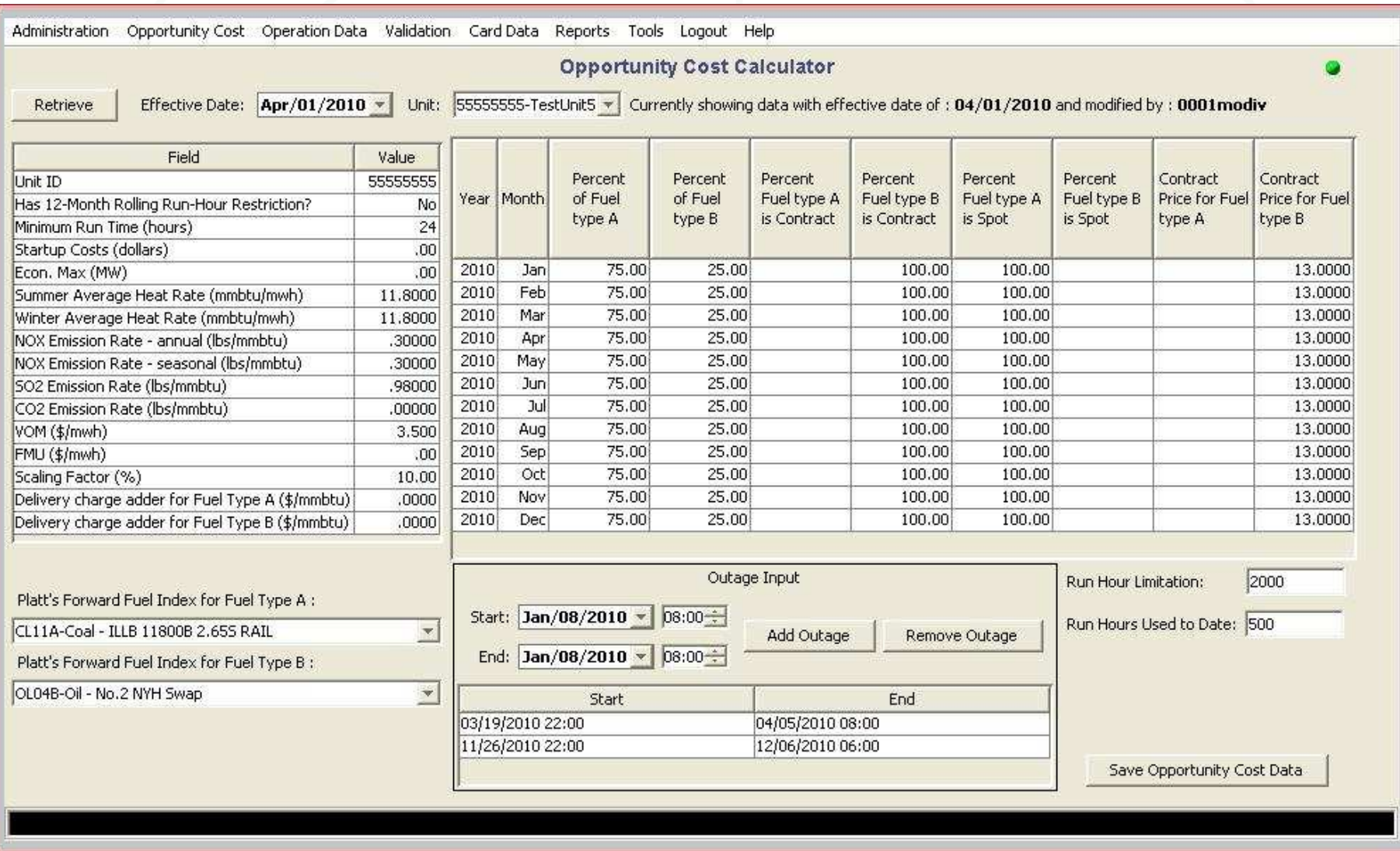

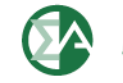

## **Sample MMU Output Screen**

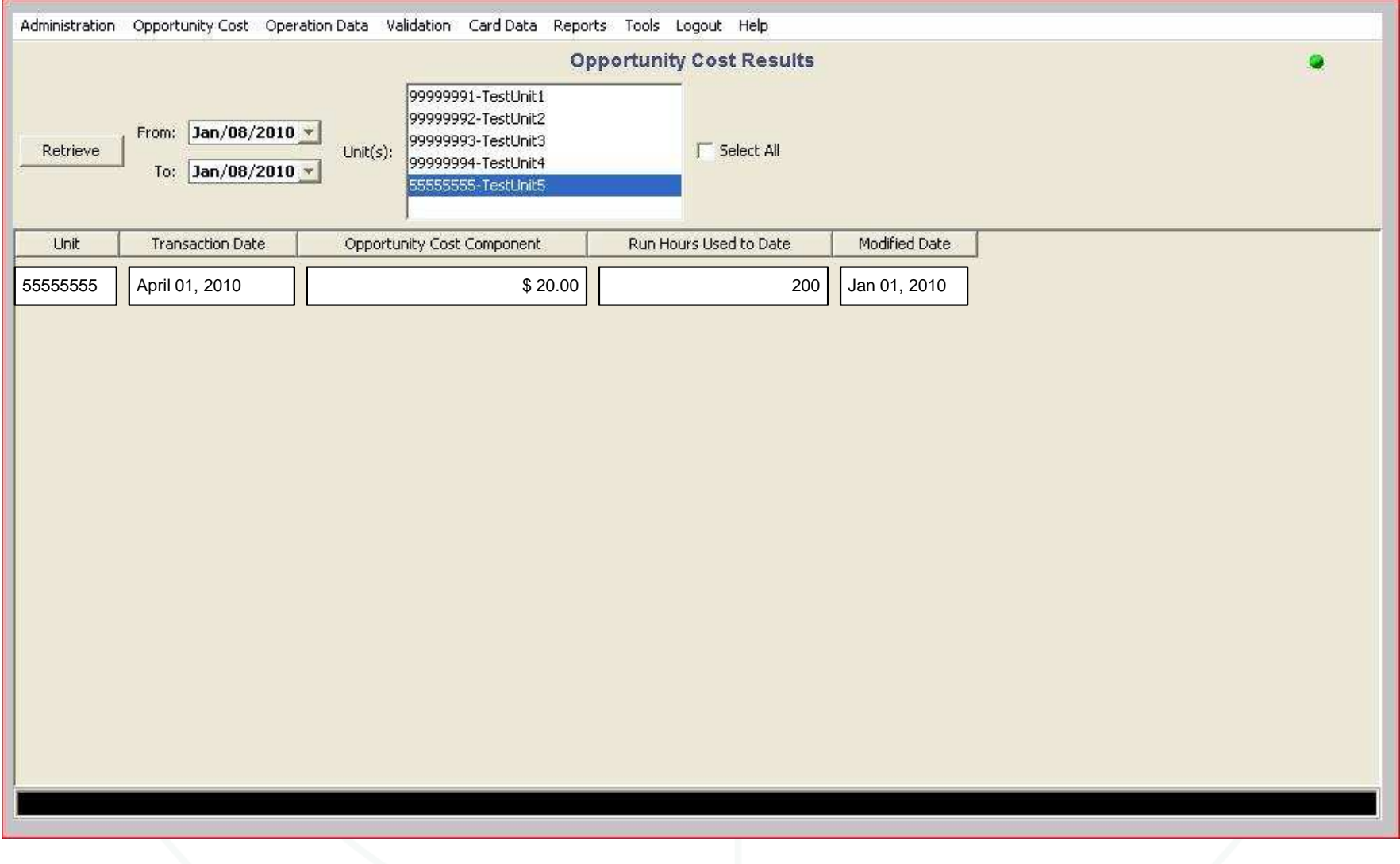

©2010

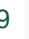

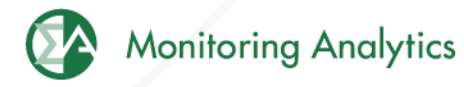

### **Automatic Updates**

- • **Calculator saves inputs from previous days, including outages**
- **Automatically updates hours run, without required input from participants**
- **Recalculates opportunity cost adder daily, without required input from participants**
- **No need for participant changes unless units change fuel or outage schedule**
- **Daily automatic updates posted overnight**

# **Ability to Handle Rolling Time Period Restrictions**

- • **Approved Manual does not address rolling time period restrictions**
- **This feature has been recommended for implementation by the CDTF**
- **Large percentage of units having emission limitations have rolling time period restrictions**
- **Proposed change to manual:**
	- • **Account for restrictions based on calendar year or rolling 12 months, depending on actual environmental limits**

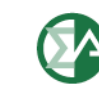

## **Dual Fuel Inputs**

- • **Approved Manual does not address use of dual fuel inputs**
- **This feature has been recommended for implementation by the CDTF**
- **Proposed change to manual:**
	- **Permits use of dual fuels for units that may burn multiple fuels**
	- **For units with restrictions on consumption of specific fuels, this method allows accounting for both fuels in the same calculation.**
	- **Example:**
		- **。Run hour restriction of combined gas and oil output**
		- **。Unit has restriction only when burning secondary fuel**

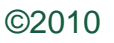

# **Spot or Contract Monthly Fuel Flexibility**

- • **Approved Manual does not address flexibility to use spot or contract monthly fuel costs**
- **This feature has been recommended for implementation by the CDTF**
- **Proposed change to manual:**
	- **Flexibility to choose spot price for one fuel and contract price for another fuel or another time period**
	- **Allows members to identify when a contract will end**
		- $_{\circ}$  If contract ends in the middle of a compliance period, **permits use of spot prices or new contract prices**
	- •**No need for participants to input fuel spot prices**

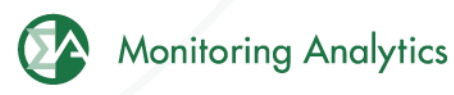

# **Minimum Run Time**

- • **Approved Manual does not account for minimum run time limits**
- **Proposed change to manual:**
	- • **Account for minimum run time parameter limit for each unit**
	- **Minimum run time has an impact on calculated opportunity costs**
	- • **Inclusion of minimum run time parameter improves accuracy of calculation based on actual unit parameters**
	- **For minimum run time, the adder is the average hourly adder for a block of hours, rather than the minimum hourly adder for the remaining run hours**

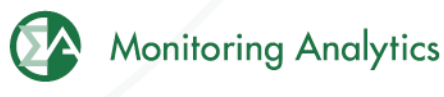

## **Start Costs**

- • **Approved Manual does not account for start costs**
- **Proposed change to manual:**
	- **Account for start costs for each unit**
	- **Start costs are a cost of operation and have an impact on calculated opportunity costs**
	- • **Inclusion of start costs improves accuracy of calculation based on actual unit costs**

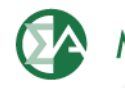

#### **Proposed Start Costs by Unit Type**

- • **Treatment of start costs based on unit types:**
	- • **Combined Cycle units modeled as cycling units may use "Hot" start costs rather than "Cold" start costs**
	- **CT and Steam units should use "Cold" start costs as these units are likely to use this cost in actual dispatch**
	- • **Exception process based on documented operating practices/history**

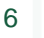

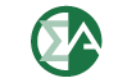

## **Negative Margins**

- • **Calculation of opportunity costs uses both future fuel and electricity prices and historical data to calculate the margin (LMP minus cost) by hour and by bus**
- **Three years of historical data is used to provide hourly detail and bus detail because future data isnot adequately granular**
- **Negative margins occur during specific hours and at specific buses when cost was greater than LMP**
- **Hours of negative margin do not reflect hours when a generator was running**

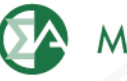

# **Negative Margins**

- • **Approved Manual does not account for negative margins**
	- o**Sets negative margin equal to zero prior to averaging**
- **Proposed change to manual:**
	- • **Negative margins reflect actual margins from prior years and should be included in calculation**
	- **Accurately accounts for actual market results by hour/bus**
	- **Example:**

700th Margin (2006) = -\$100 700th Margin (2007) = -\$100700th Margin (2008) = \$75

Maximum Opportunity Cost ComponentMMU Method =  $Max(0, -\$41.67) = \$0$ Approved Manual Method = \$25

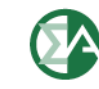

## **Fuel Delivery Adder**

- • **Approved Manual does not account for delivery charges of fuel**
- **As units are not located at trading hub, this adderis needed to enhance accuracy of fuel prices**
- **Delivery adder is provided by market participants, subject to MMU review**
- **Proposed change to manual:**
	- • **Fixed delivery adder is added to forward prices in calculation.**

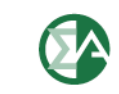

**Monitoring Analytics, LLC 2621 Van Buren AvenueSuite 160 Eagleville, PA 19403**

**(610) 271-8050**

**MA@monitoringanalytics.com**

**www.MonitoringAnalytics.com**

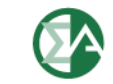

**Monitoring Analytics** 

©2010